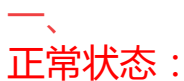

是指个人公积金账户处于在职并且每个月正常缴存的账户,账户类型显示为正常;

## 二、 封存状态:

职工离职并与单位终止劳动关系,个人公积金账户处于停止缴存,账户类型显示为 封存,封存状态时不能申请公积金贷款,必须连续缴纳6个月以上才能申请公积金 贷款,有些地方也不能申请公积金提取业务,如何恢复为正常状态呢?需要重新办 理入职,只要入职缴存1个月后就可以恢复正常状态了;

## 三、

冻结状态:

什么情况下会冻结公积金账户呢?骗提公积金、骗取公积金贷款、公积金贷款逾期 、或者协助法院冻结的账户,会显示为冻结,冻结账户可以正常缴存,但是不能申 请任何提取业务,也就是说只进不出,那如何恢复正常呢?如果是骗提、骗贷的需 要2-5年时间并且要求偿还所有金额,如果是协助法院冻结的,需要等法院解除。